## **회원가입 방법**

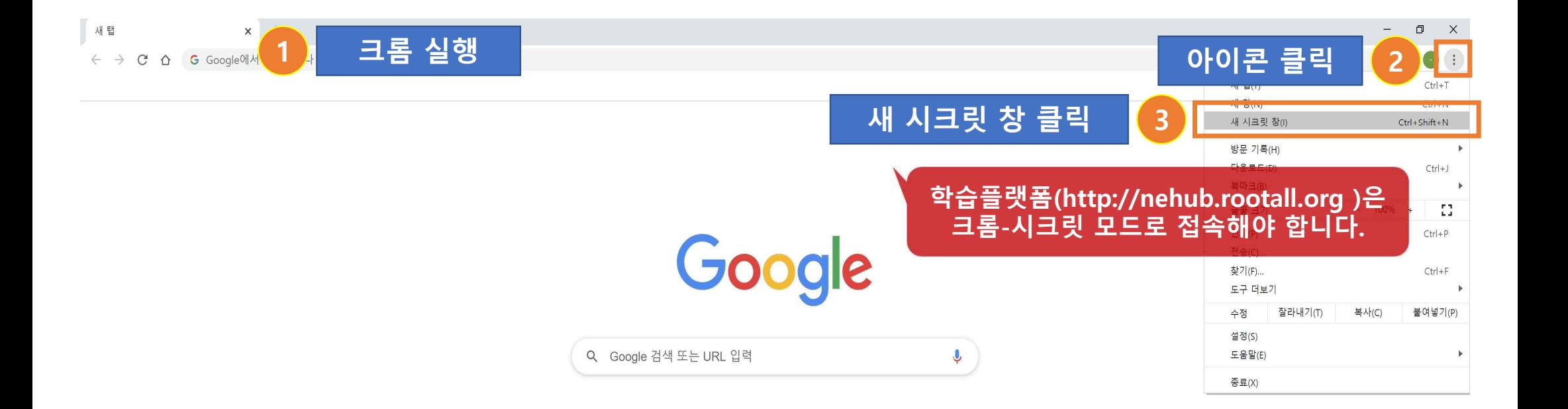

**회원가입 방법**

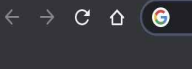

새 탭

**2 http://nehub.rootall.org 로 이동**

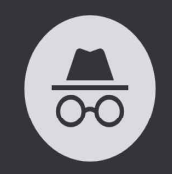

시크릿 모드로 전환됨

이제 비공개로 인터넷을 탐색할 수 있으며, 이 기기를 사용하는 다른 사용자가 내 활동을 볼 수 없 습니다. 하지만 다운로드 파일과 북마크는 계속해서 저장됩니다. 자세히 알아보기

Chrome에서는 다음 정보를 저장하지 않습니 다음의 관계자는 내 활동 내역을 확인할 수도 다. 있습니다. • 방문 기록 • 방문한 웹사이트 • 쿠키 및 사이트 데이터 • 고용주 또는 학교 • 양식에 입력된 정보 • 인터넷 서비스 제공업체

타사 쿠키 차단

수 없습니다. 일부 사이트에서는 기능이 작동하지 않을 수 있습니다.

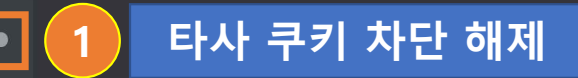

3

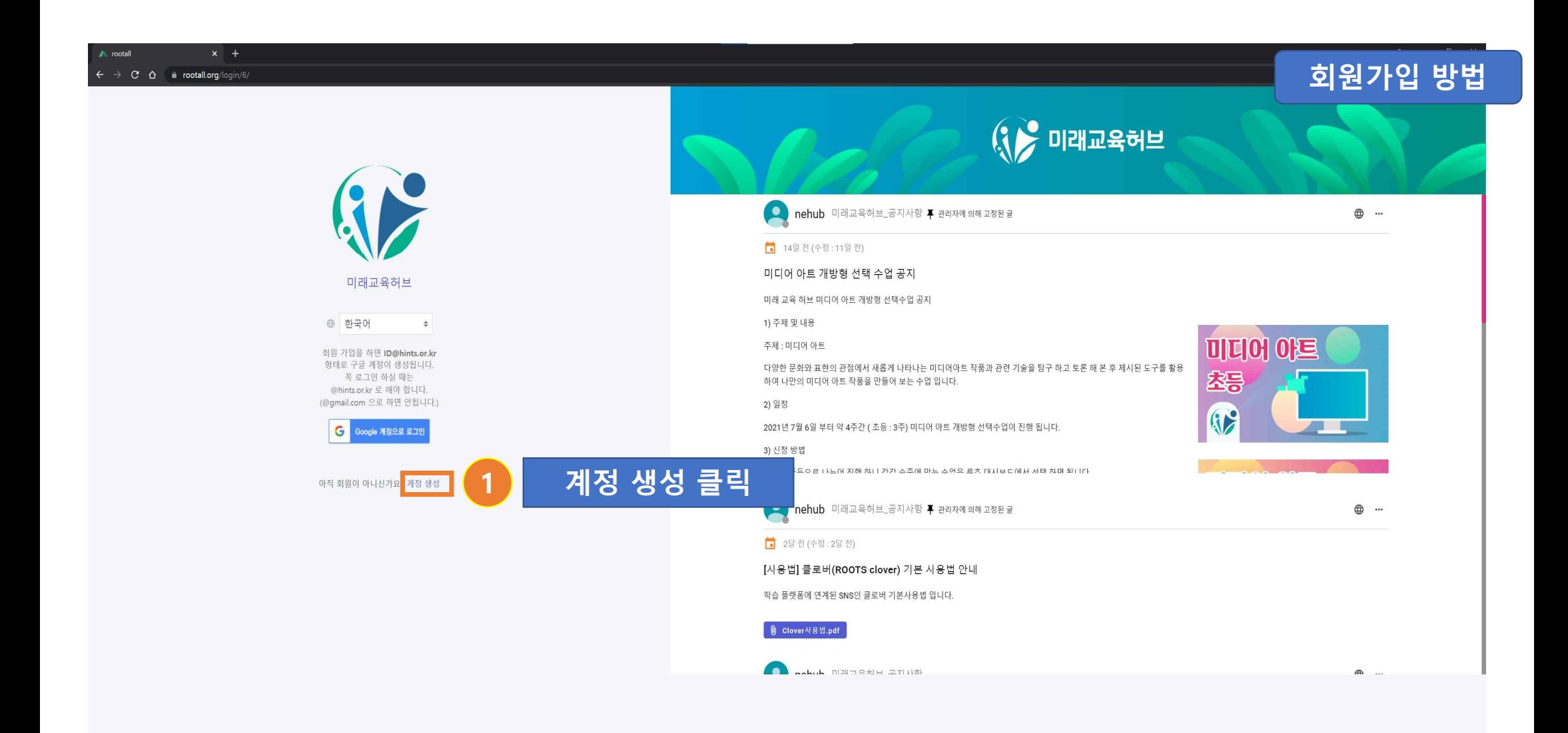

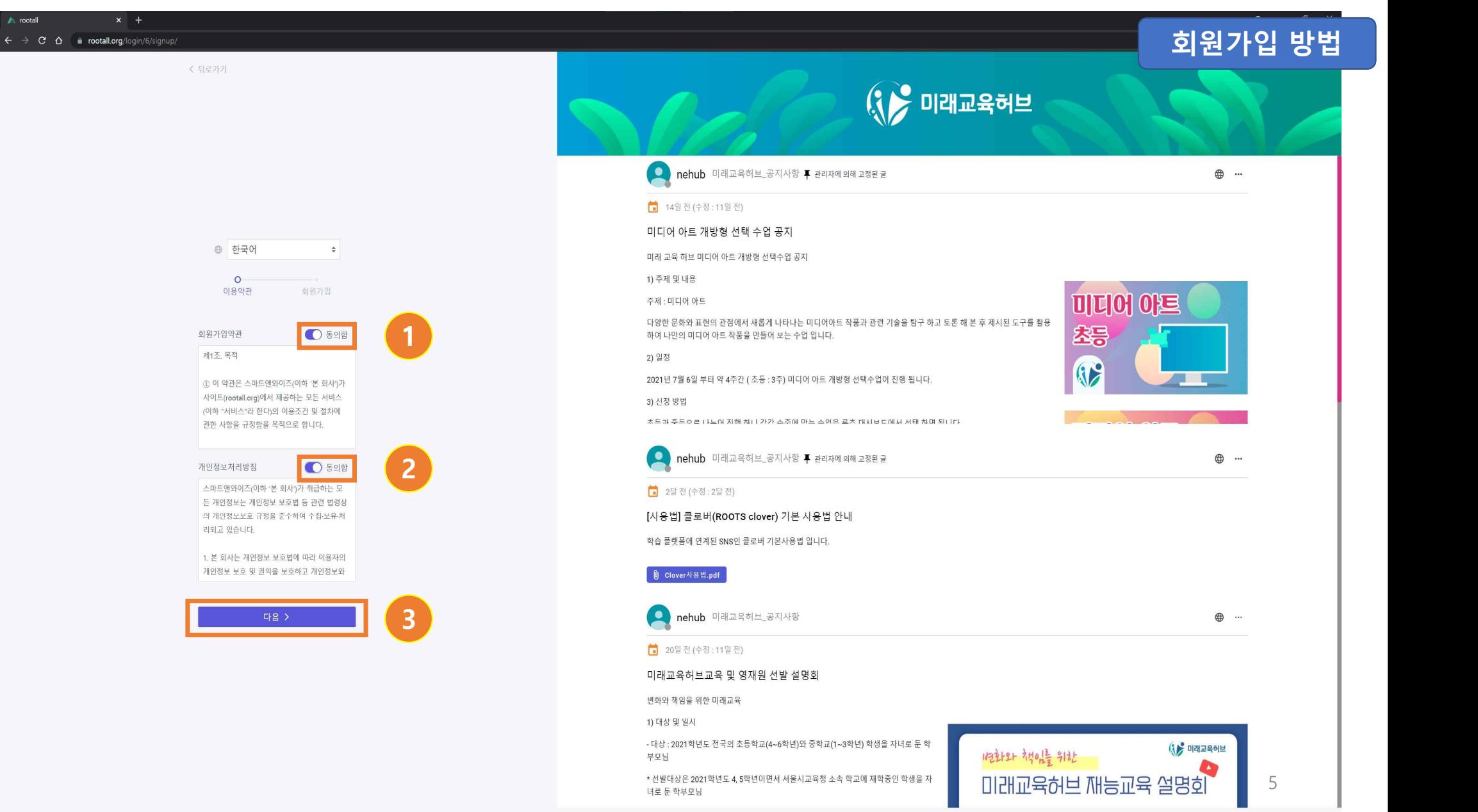

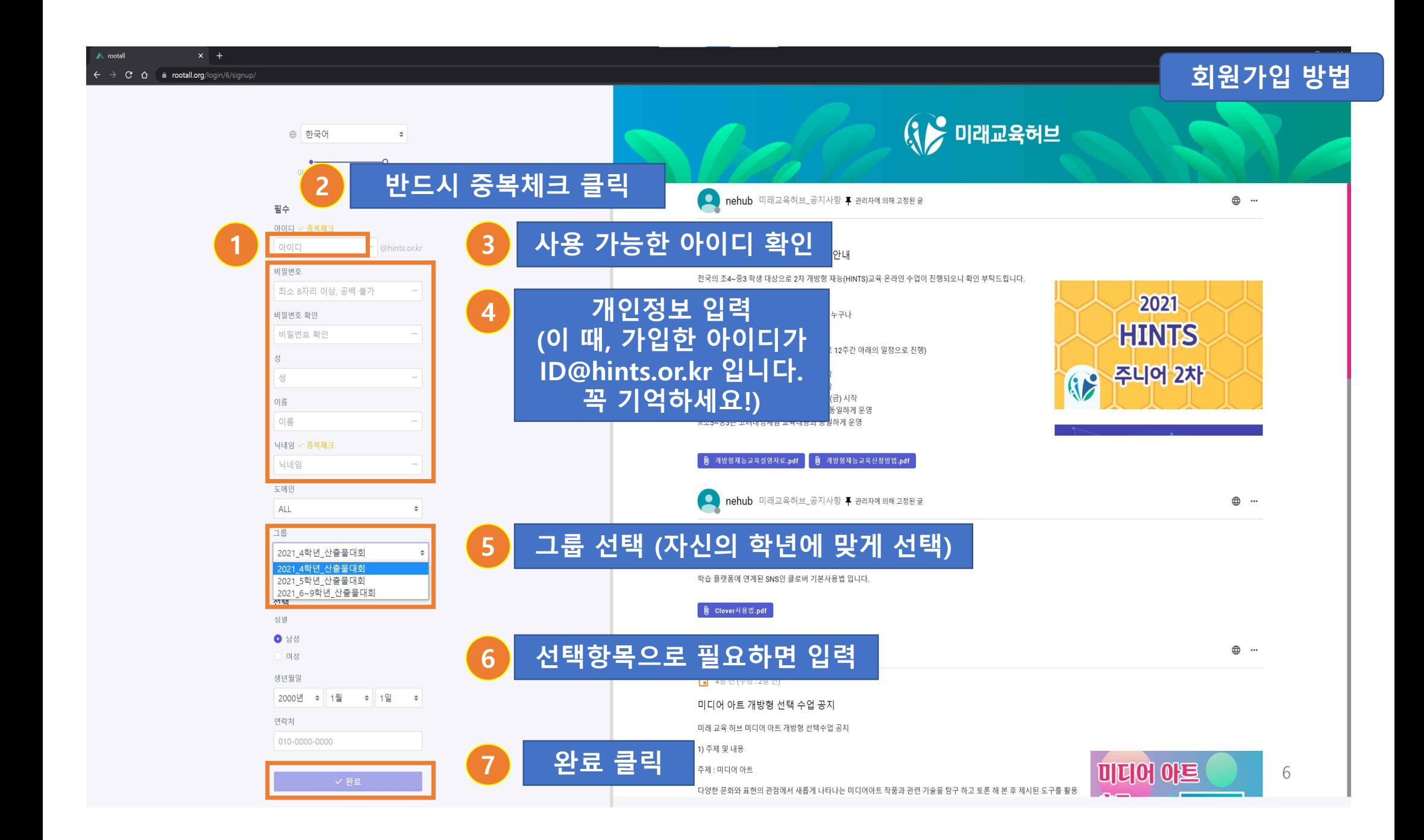

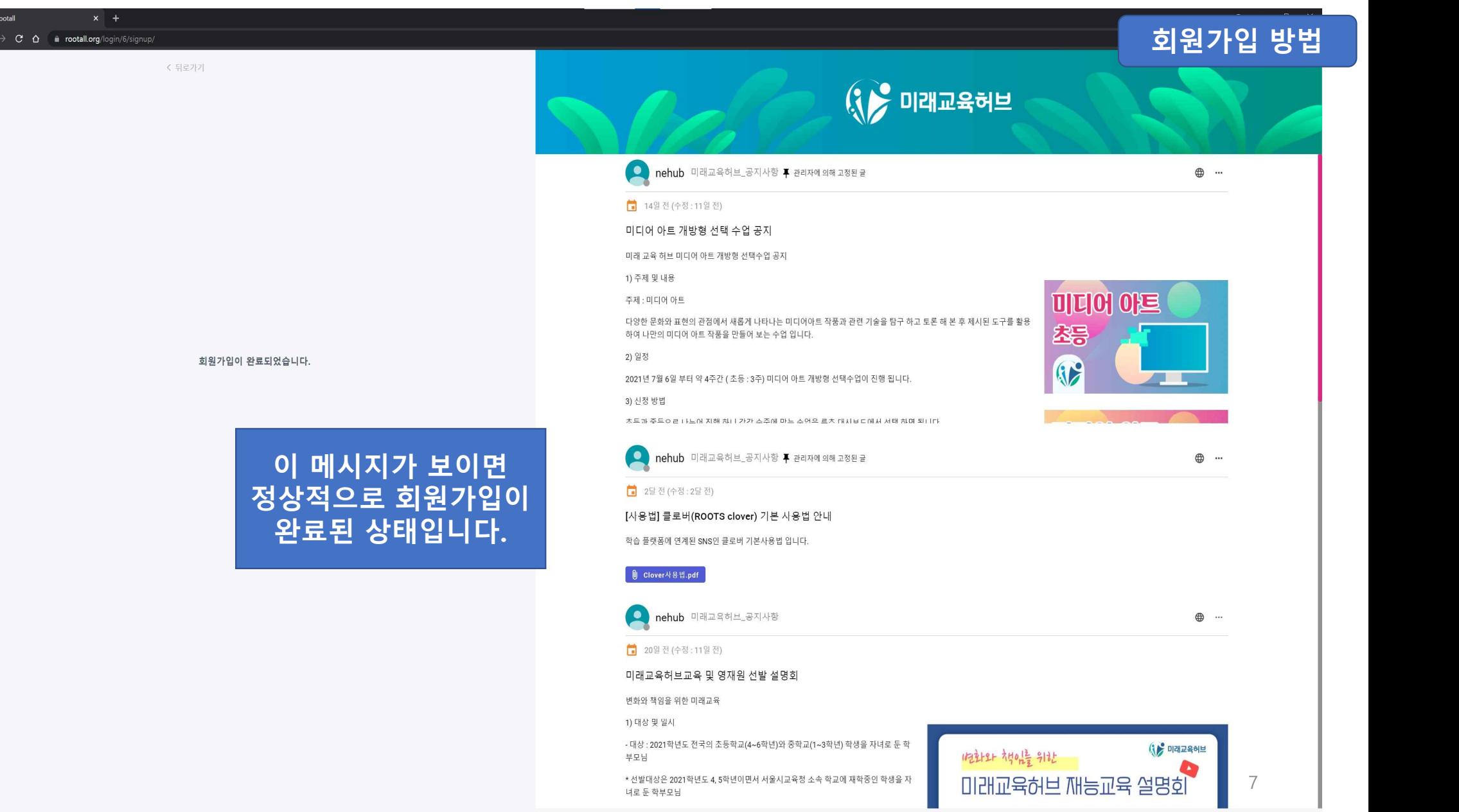

 $\begin{array}{c} \leftarrow \\ \leftarrow \end{array}$ 

## **시작 워크북 수행 방법**

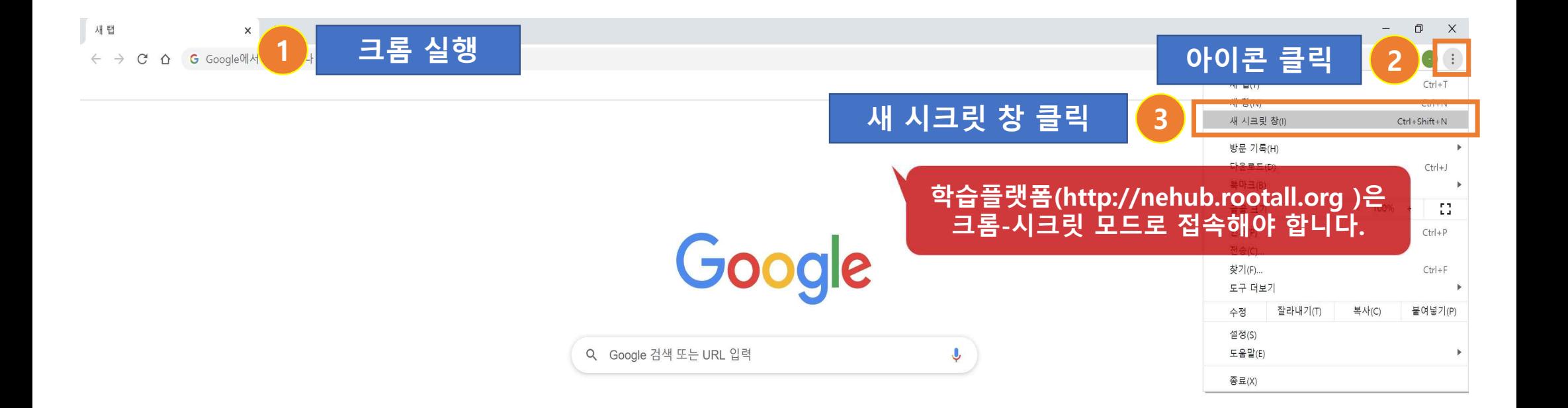

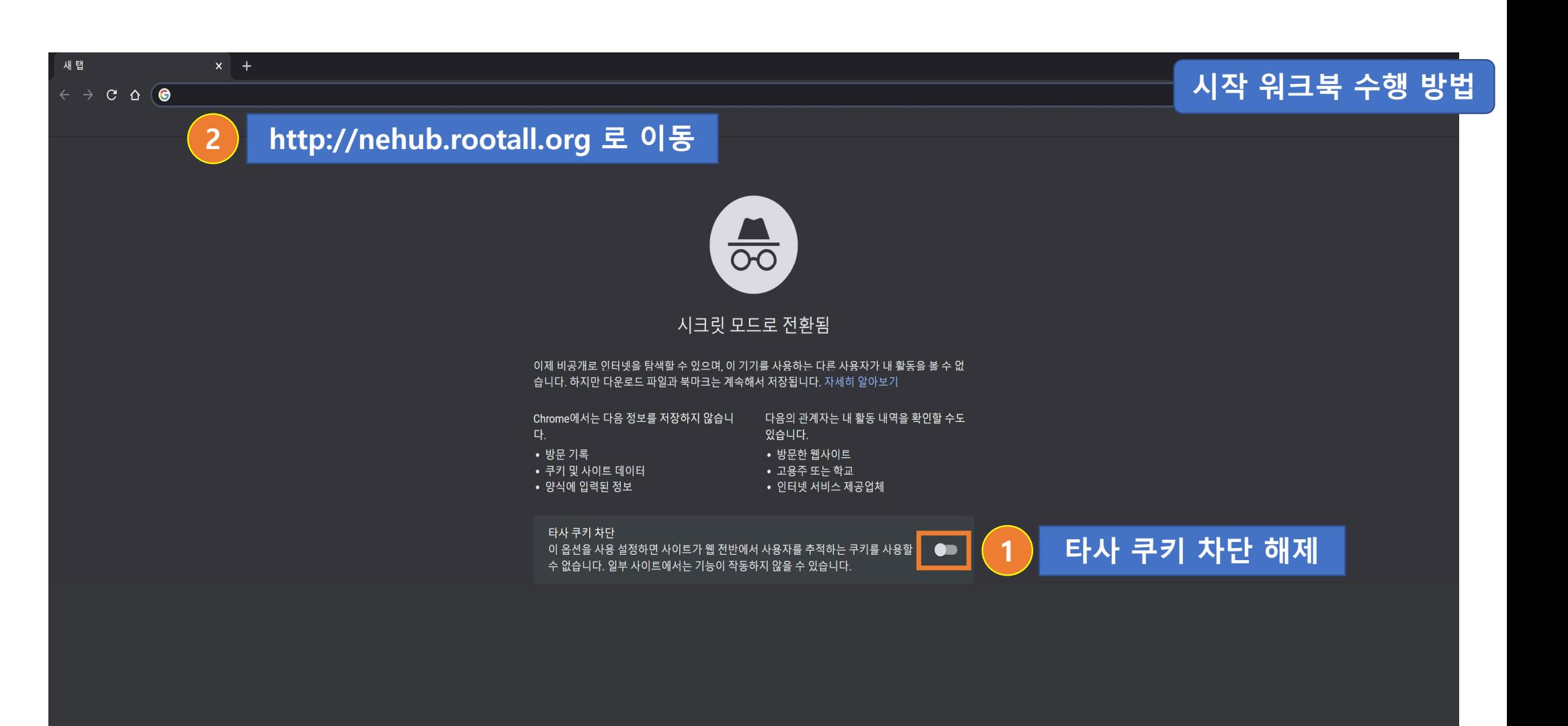

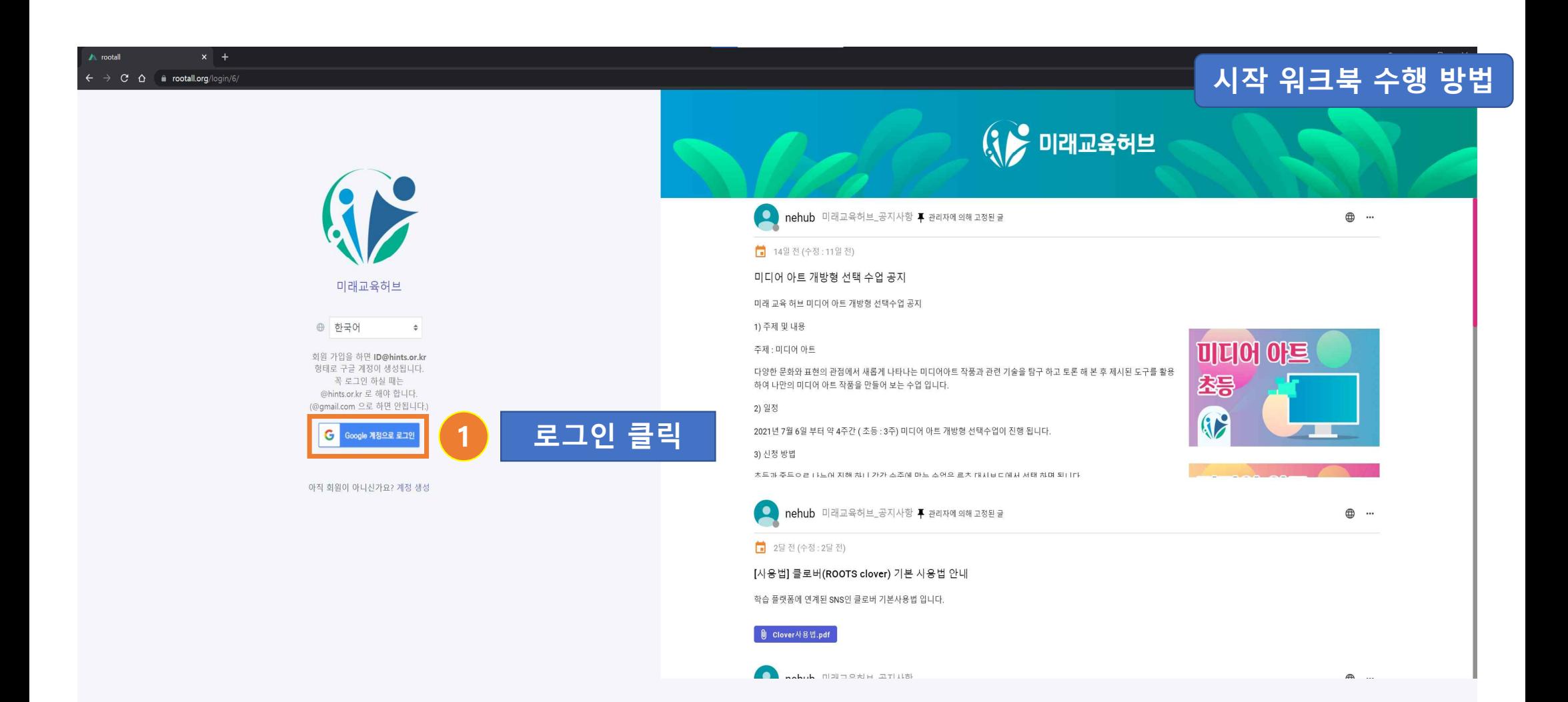

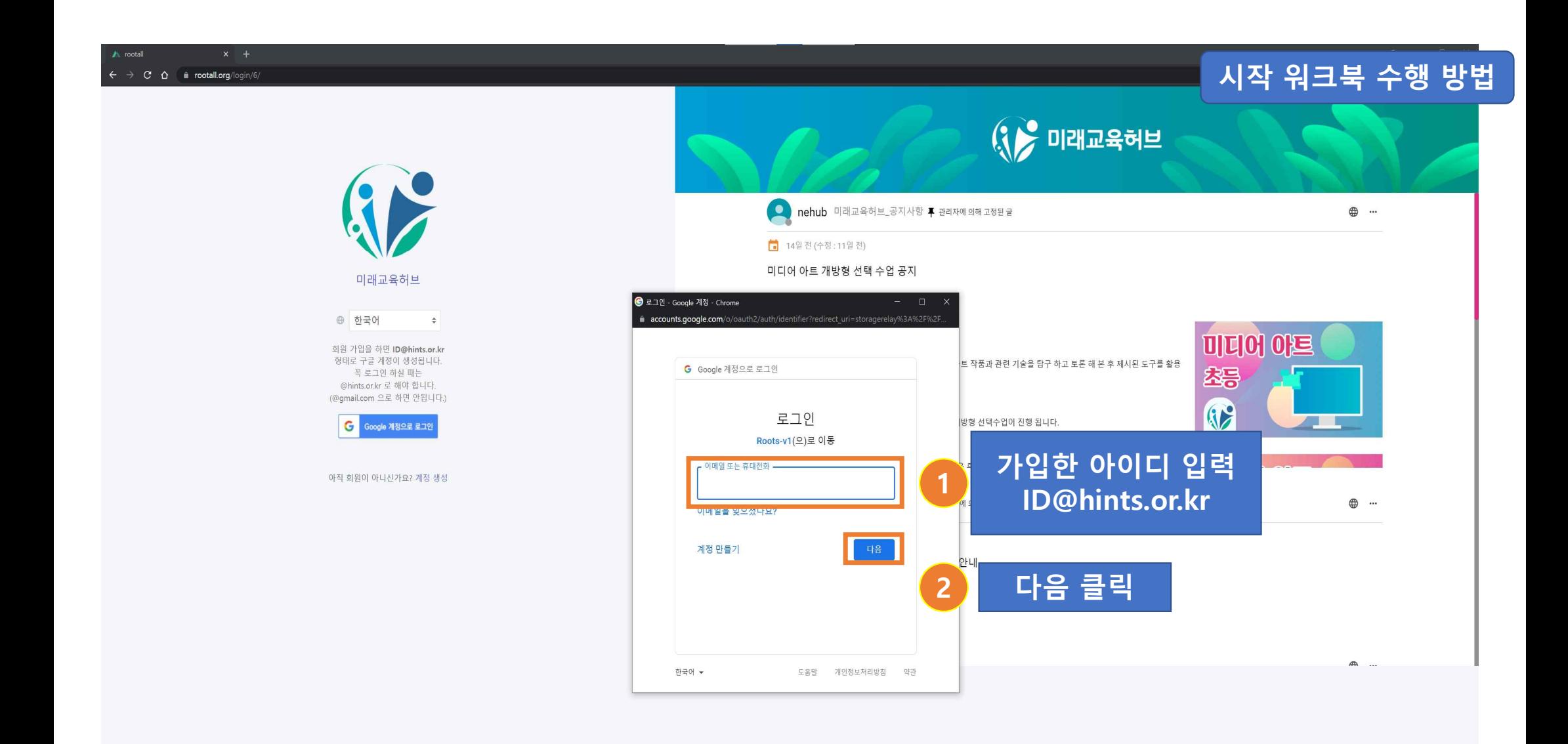

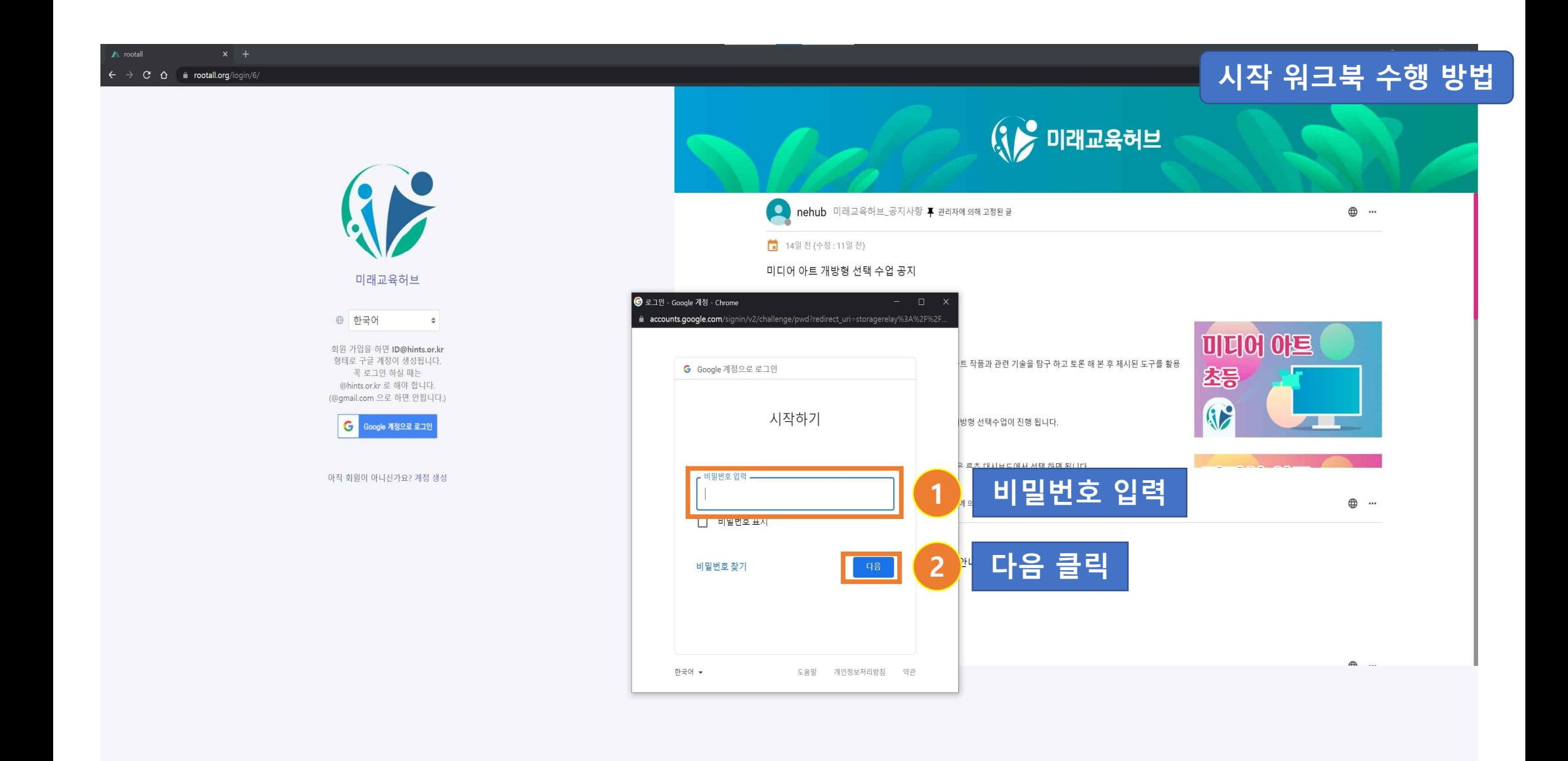

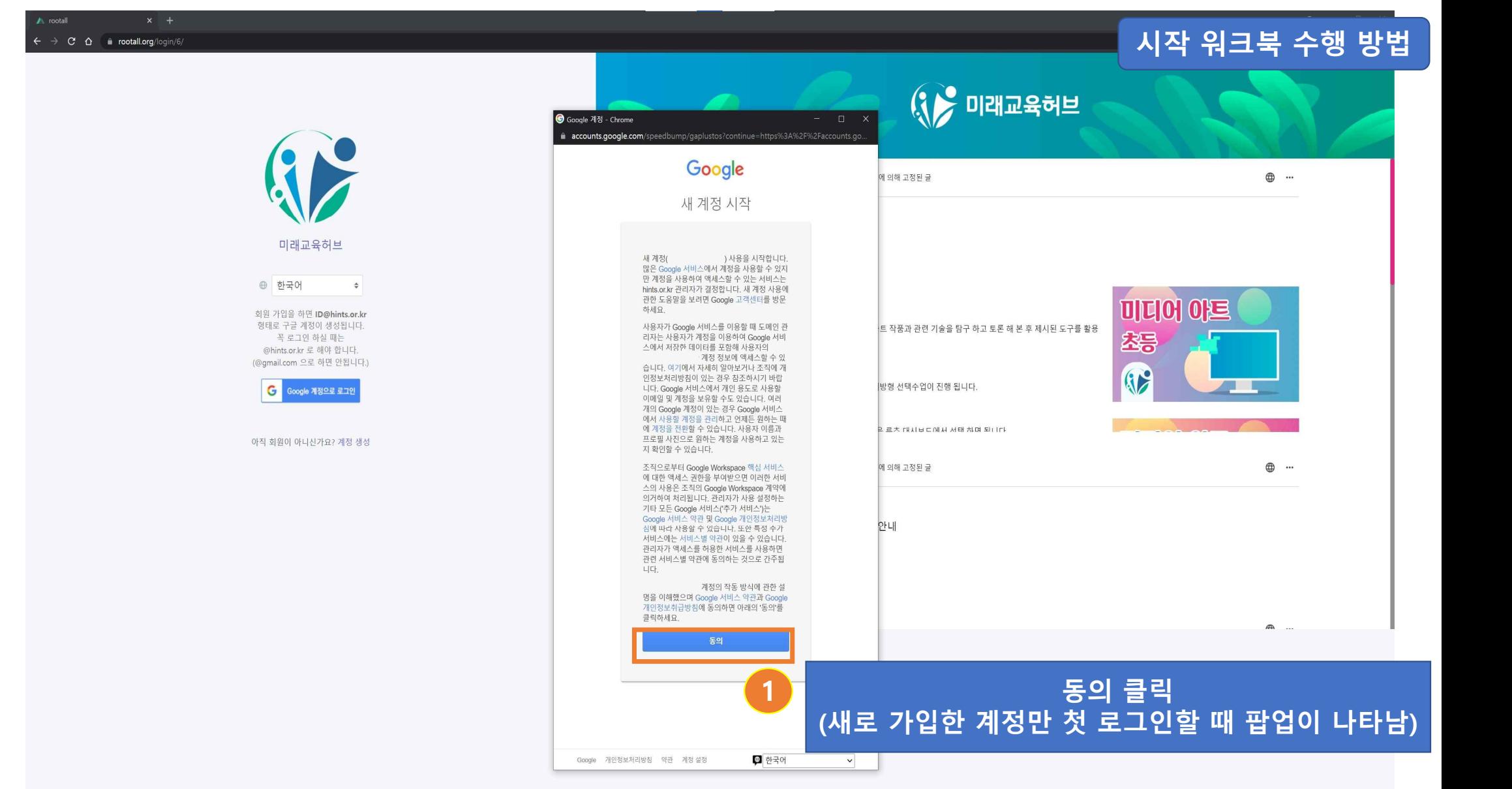

14

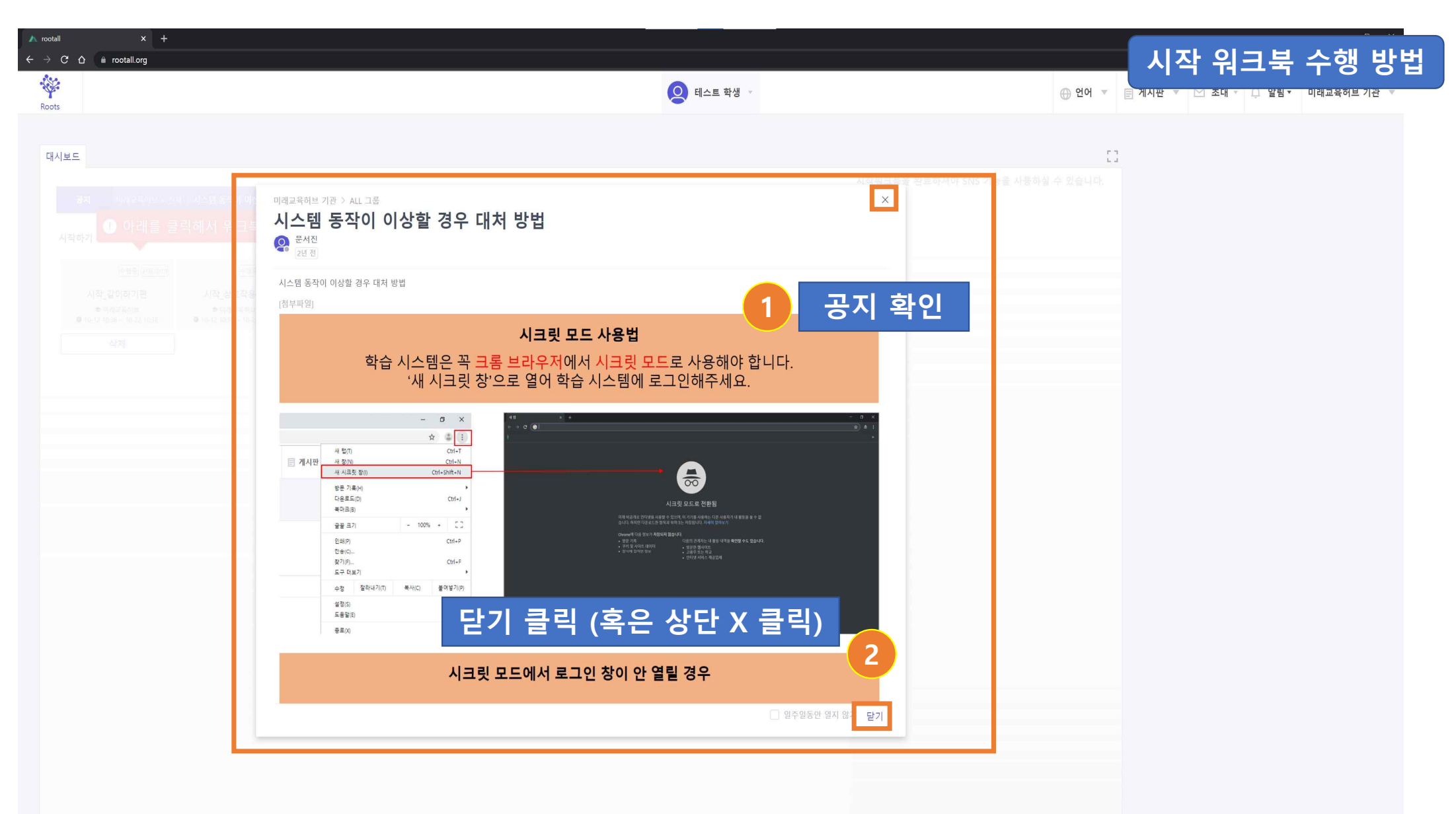

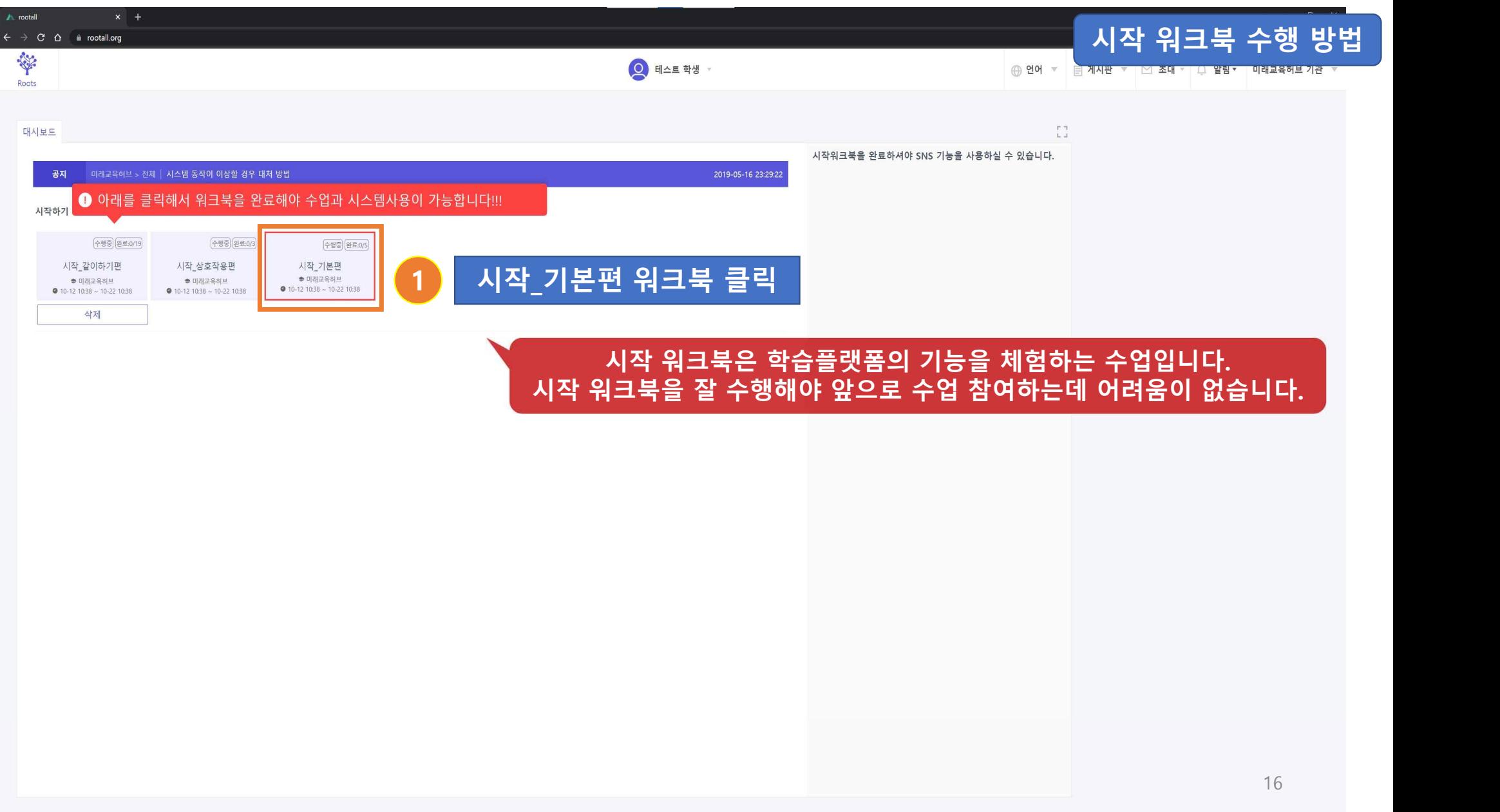

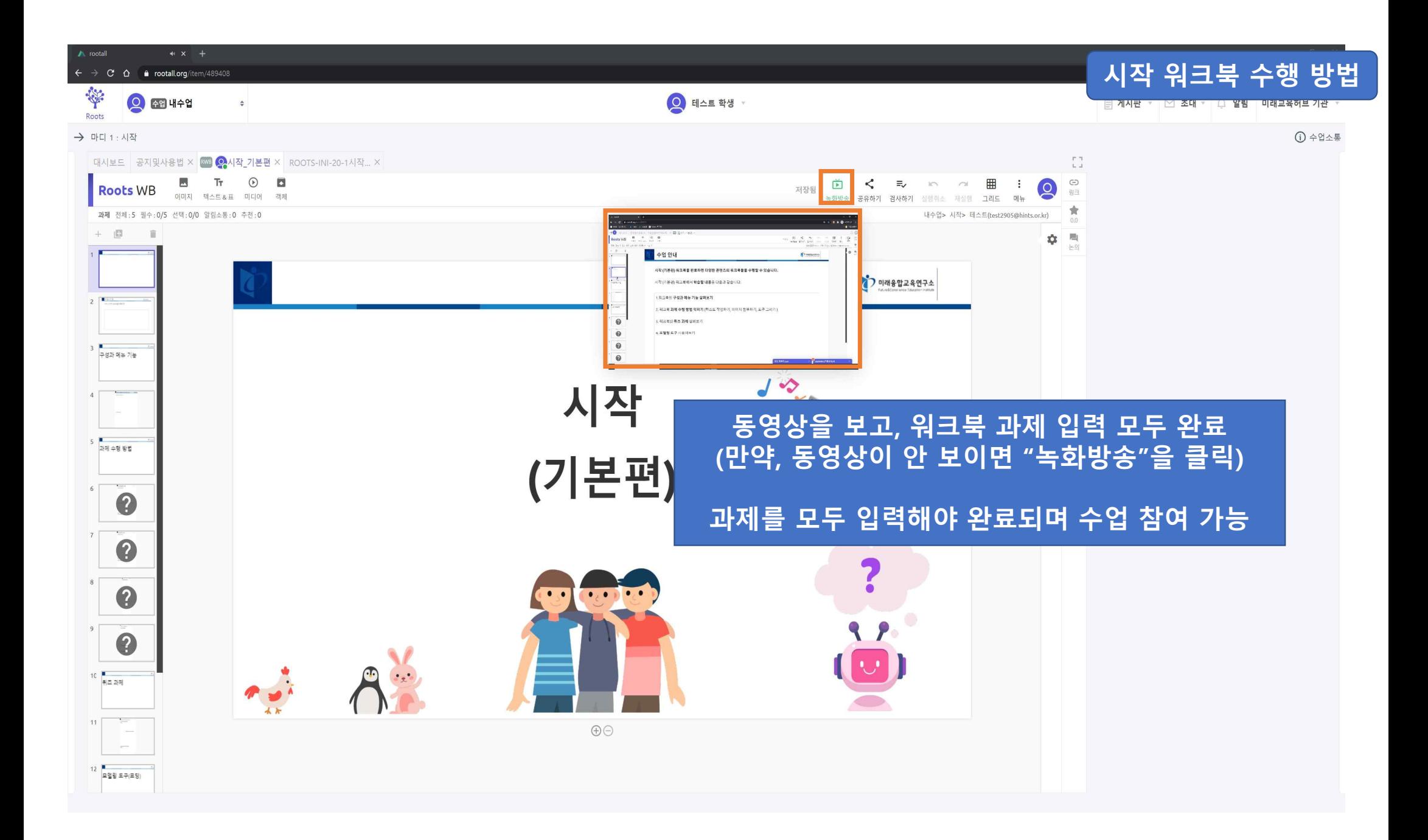

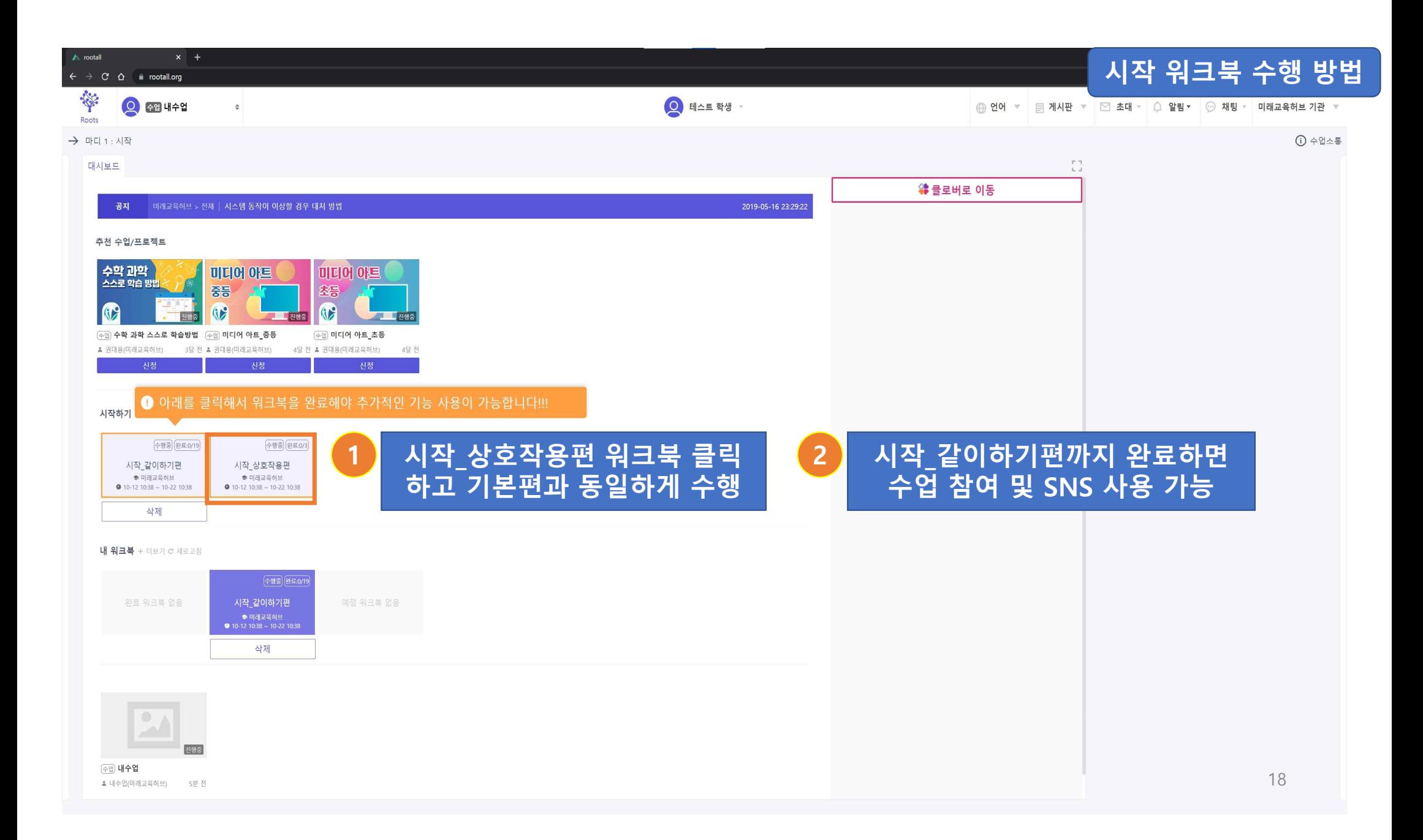

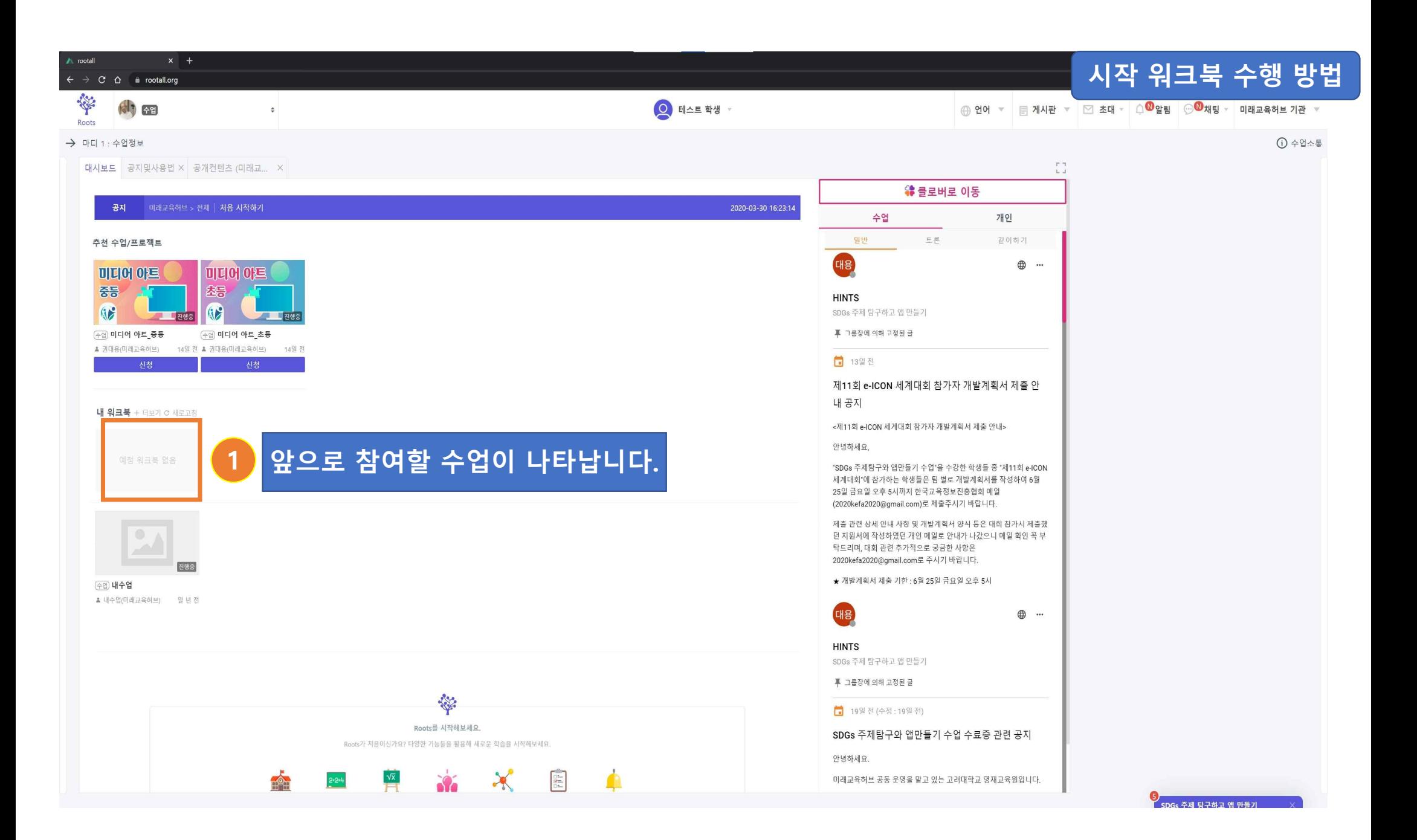

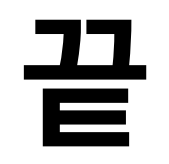